# Kapitel 12

Listen

### Ziele

- **Implementierungen für Listen kennenlernen**
- **Einfach verkettete und doppelt verkettete Listen verstehen**
- Listen-Implementierungen in der Java-Bibliothek kennenlernen
- **Durch Listen von Objekten iterieren können**

# Listen und Operationen auf Listen

Eine **Liste** ist eine **endliche Folge von Elementen**, deren Länge (im Gegensatz zu Arrays) durch Hinzufügen und Wegnehmen von Elementen geändert werden kann. Es handelt sich um eine **dynamische** Datenstruktur. **Übliche Operationen auf Listen**:

- Hinzufügen eines Elements am Anfang (ggf. auch am Ende) einer Liste
- Entfernen eines Elements am Anfang (ggf. auch am Ende) einer Liste
- Zugriff auf Elemente der Liste (z.B. erstes, letztes Element oder an einer bestimmten Position)
- Berechnen der Länge der Liste
- **Prüfen auf leere Liste**
- **Listendurchlauf**

Die Java-Bibliothek stellt verschieden Klassen für Listen bereit, z.B. LinkedList, ArrayList.

# Implementierungsarten für Listen

Es gibt mehrere Möglichkeiten Listen zu implementieren, z.B.

### **Array-Listen**

- Die Listenelemente werden in einem Array gespeichert.
- **Einfacher Zugriff auf Listenelemente.**
- Bei Einfüge- und Löschoperationen wird die Größe des Arrays bei Bedarf angepasst durch Anlegen eines neuen Arrays und Umkopieren.
- Das Array ist meist etwas größer als die repräsentierte Liste (partielle Arrays!), so dass nicht bei jeder Einfügeoperation umkopiert werden muss.
- **In der Java-Bibliothek: Klasse ArrayList**

#### **Verkettete Listen**

- Die Listenelemente werden als Kette von Objekten gespeichert.
- Die Größe der Liste ist dynamisch änderbar.
- Einfügen und Löschen wird einfacher, Elementzugriff schwieriger.
- In der Java-Bibliothek: Klasse LinkedList

## Einfach verkettete Listen

Repräsentiere Listen als Ketten von Objekten (im Heap).

Beispiel: Repräsentation der Liste <3.0,7.0,5.0> von double-Werten:

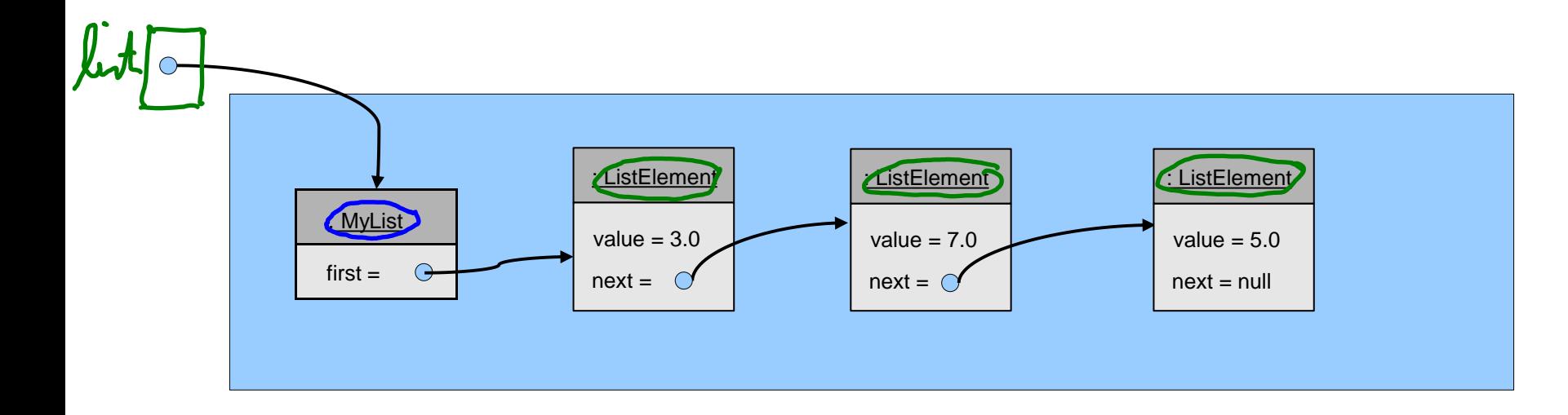

# Klassen für verkettete Listen

- MyList: Eine Klasse für Listen, die Methoden für die verschiedenen Operationen auf Listen bereitstellt. Objekte der Klasse MyList haben eine Referenz auf das erste Listenelement.
- ListElement: Eine Klasse, deren Objekte Listenelemente darstellen. Jedes Objekt hat einen double-Wert und eine Referenz auf das nächste Listenelement. Die Referenz ist leer (null), wenn es kein nächstes

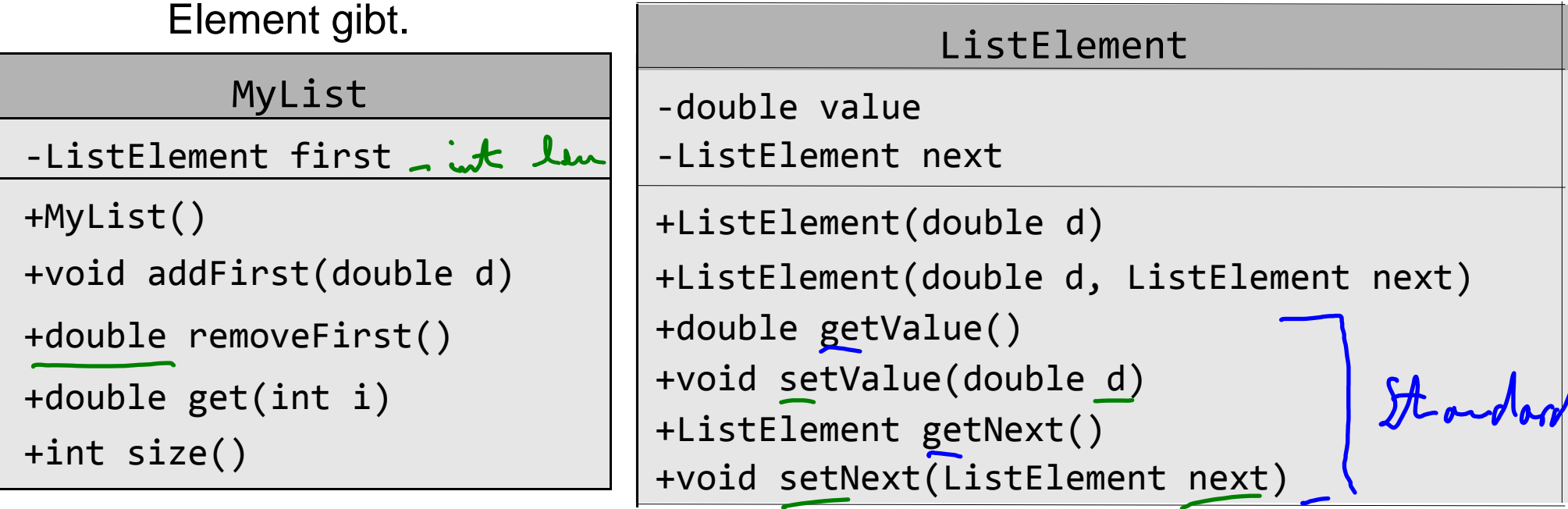

# Beispiel: Benutzung solcher Listen

public static void main(String[] args) {  $Mybb$   $hit$ 

MyList list = **new** MyList(); // erzeuge leere Liste

list.addFirst(5.0);  $//$  list ist  $\langle 5.0 \rangle$  list.addFirst(7.0); // list ist <7.0, 5.0> list.addFirst(3.0); // list ist <3.0, 7.0, 5.0>

 // Entferne die Elemente eines nach dem anderen // vom Anfang der Liste aus und gib ihre Werte aus.  **while** (list.size() > 0) { System.*out*.println(list.removeFirst()); }

}

# Implementierung der Klasse ListElement

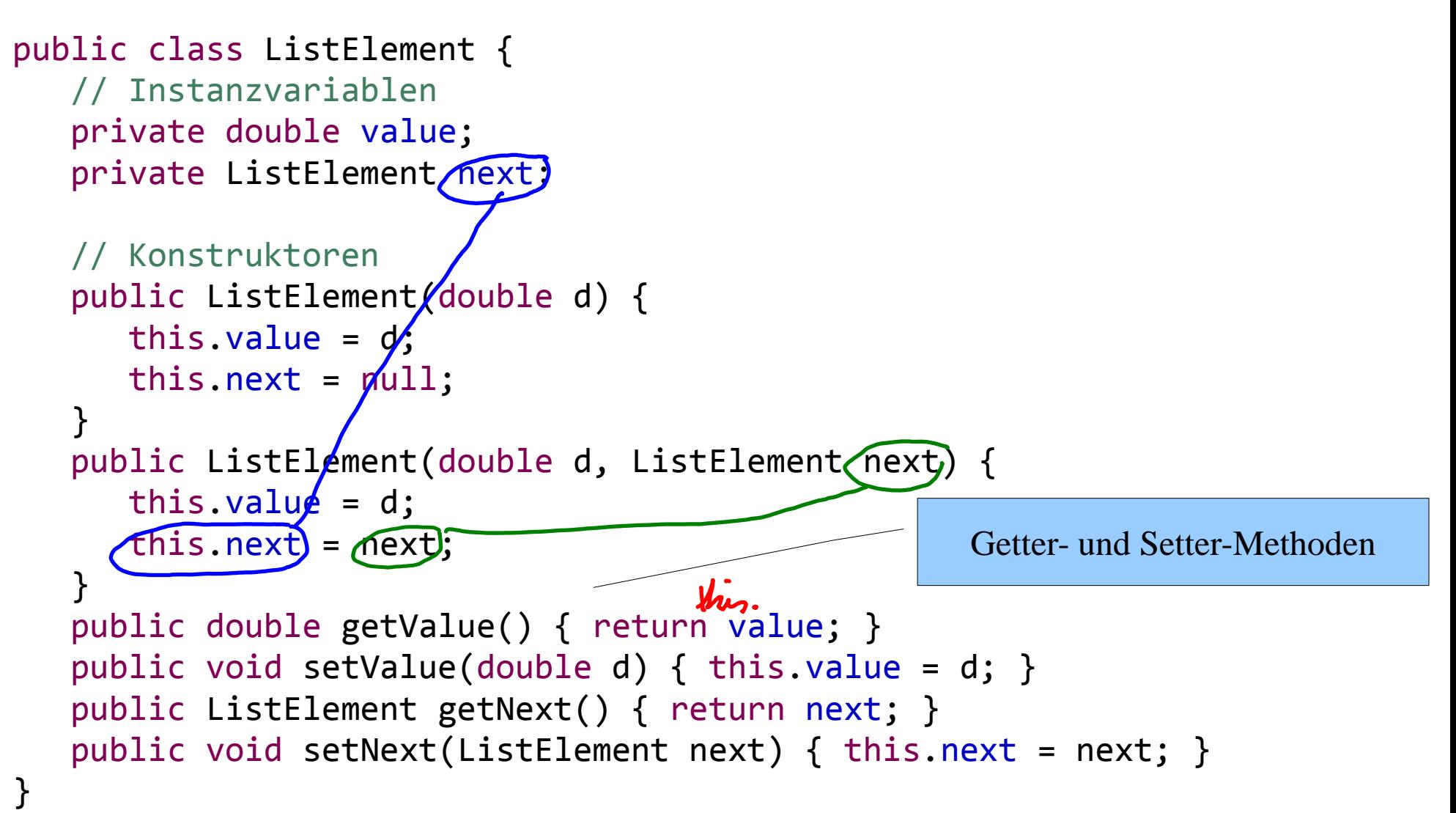

# Implementierung der Klasse MyList

```
public class MyList {
    // Instanzvariable/Attribut
    private ListElement first;
```

```
 // Konstruktor
 public MyList() {
    first = null;
 }
```
erzeugt leere Liste:

```
 : MyList
```
 $first = null$ 

```
 ... //siehe unten
```
}

# Einfügen eines Werts am Anfang der Liste

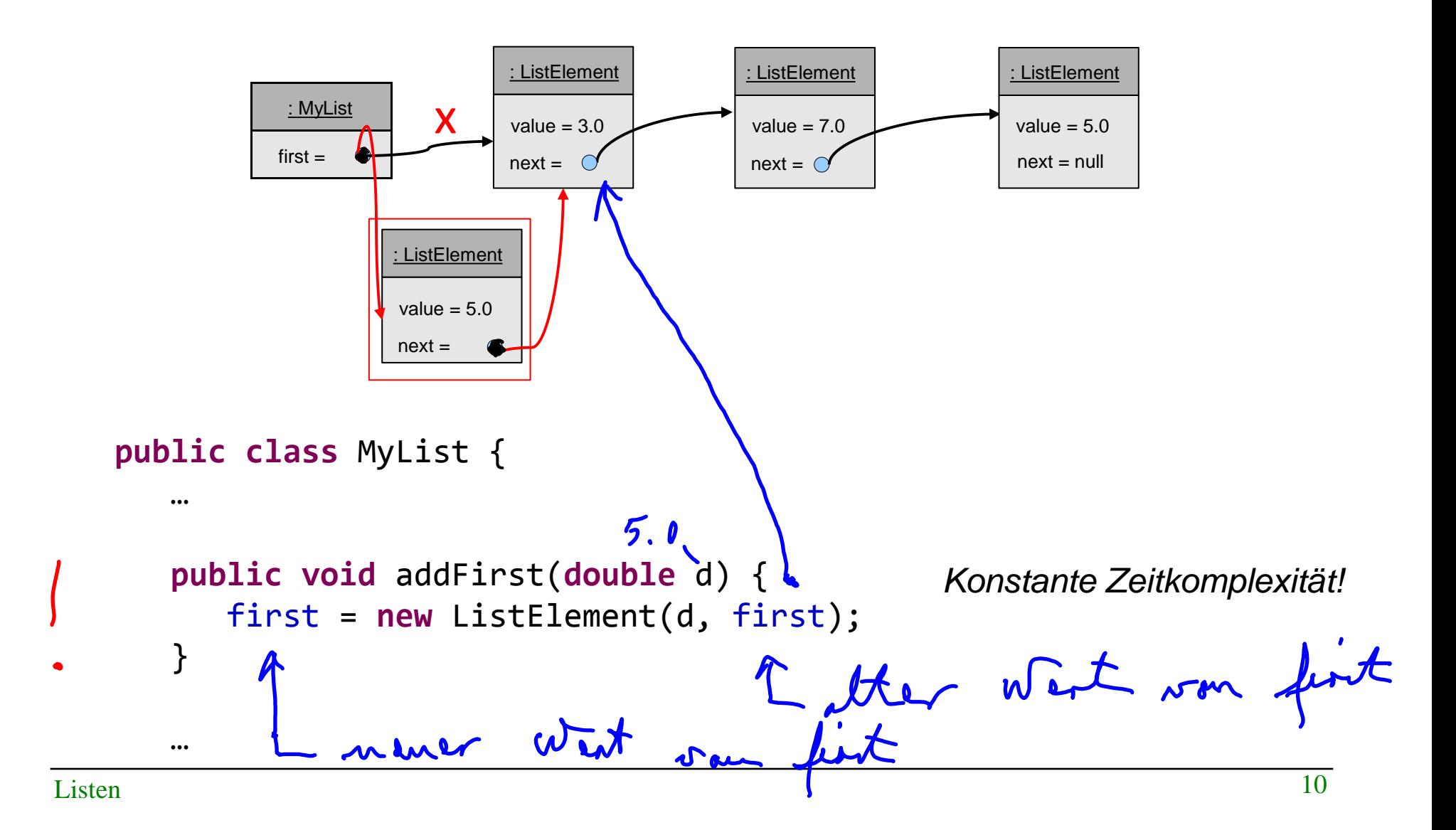

Einführung in die Informatik: Programmierung und Software-Entwicklung, WS 14/15

### Entfernen und Zurückgeben des ersten Elements

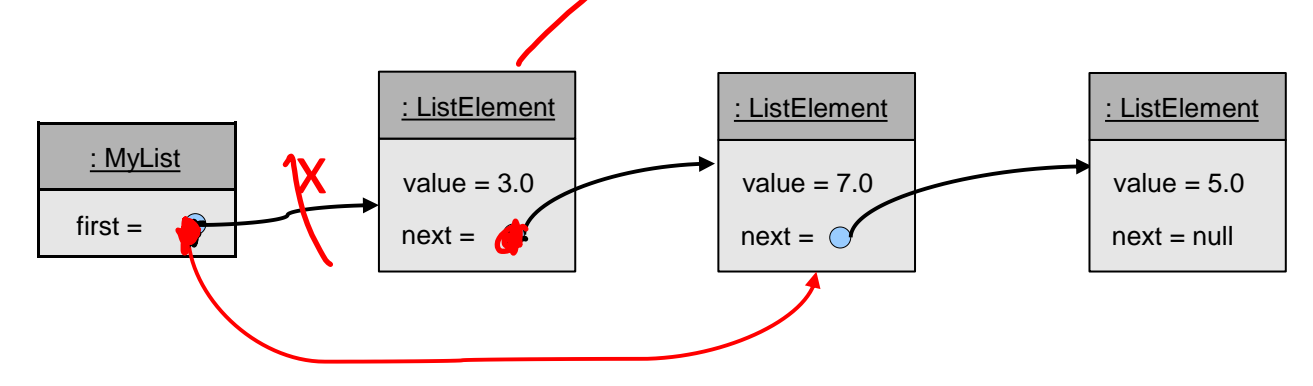

#### **public class** MyList {

```
 …
                                                  Konstante Zeitkomplexität! public double removeFirst() {
       if (first == null) {
         throw new NoSuchElementException("Die Liste ist leer!");
 }
       double value = first.getValue();
                                           \mathfrak{D}. \mathfrak{D}first = first.getNext();return value;
 De latter fint<br>Listen mener west som first
    }
```
Einführung in die Informatik: Programmierung und Software-Entwicklung, WS 14/15

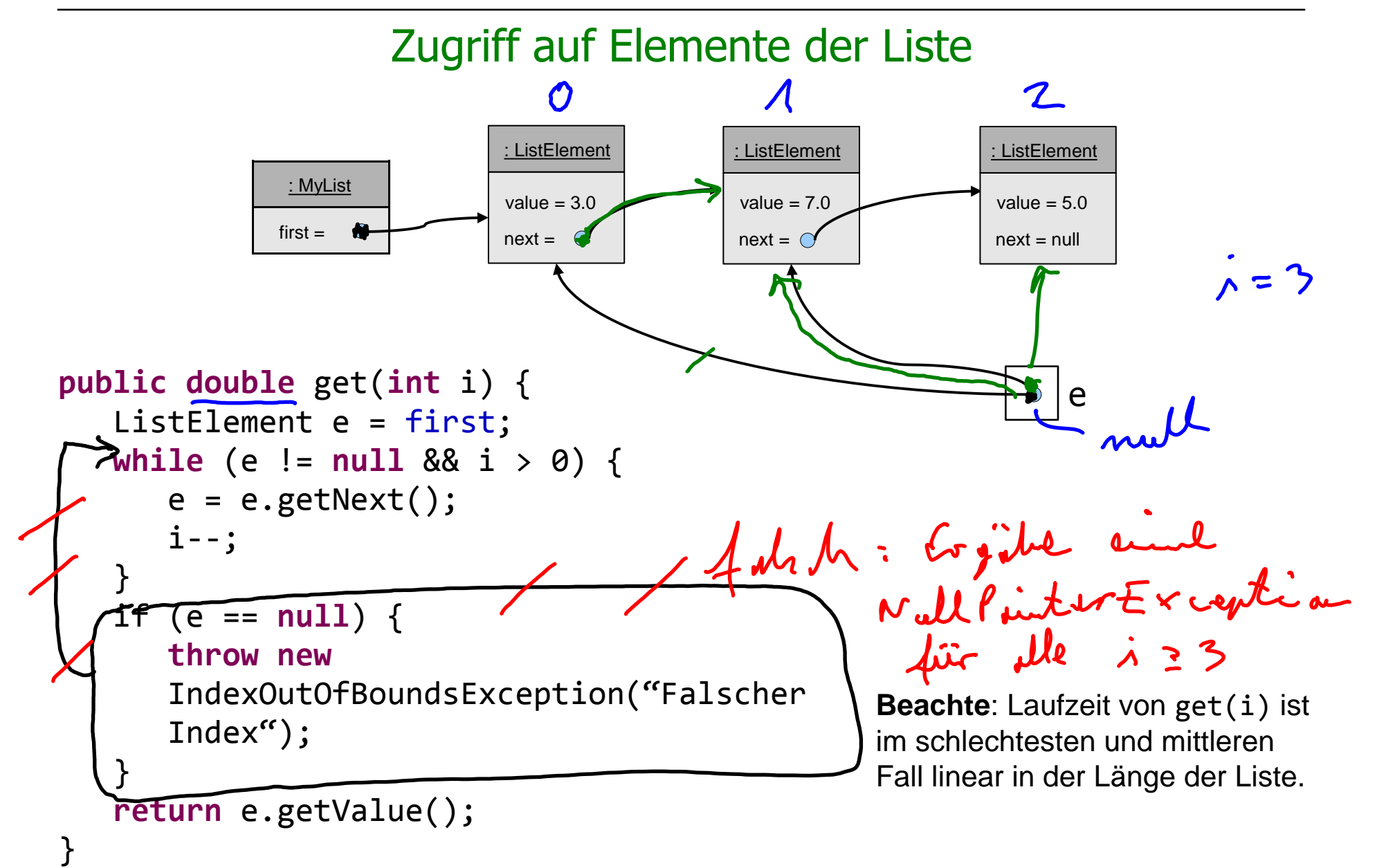

# Berechnung der Länge der Liste

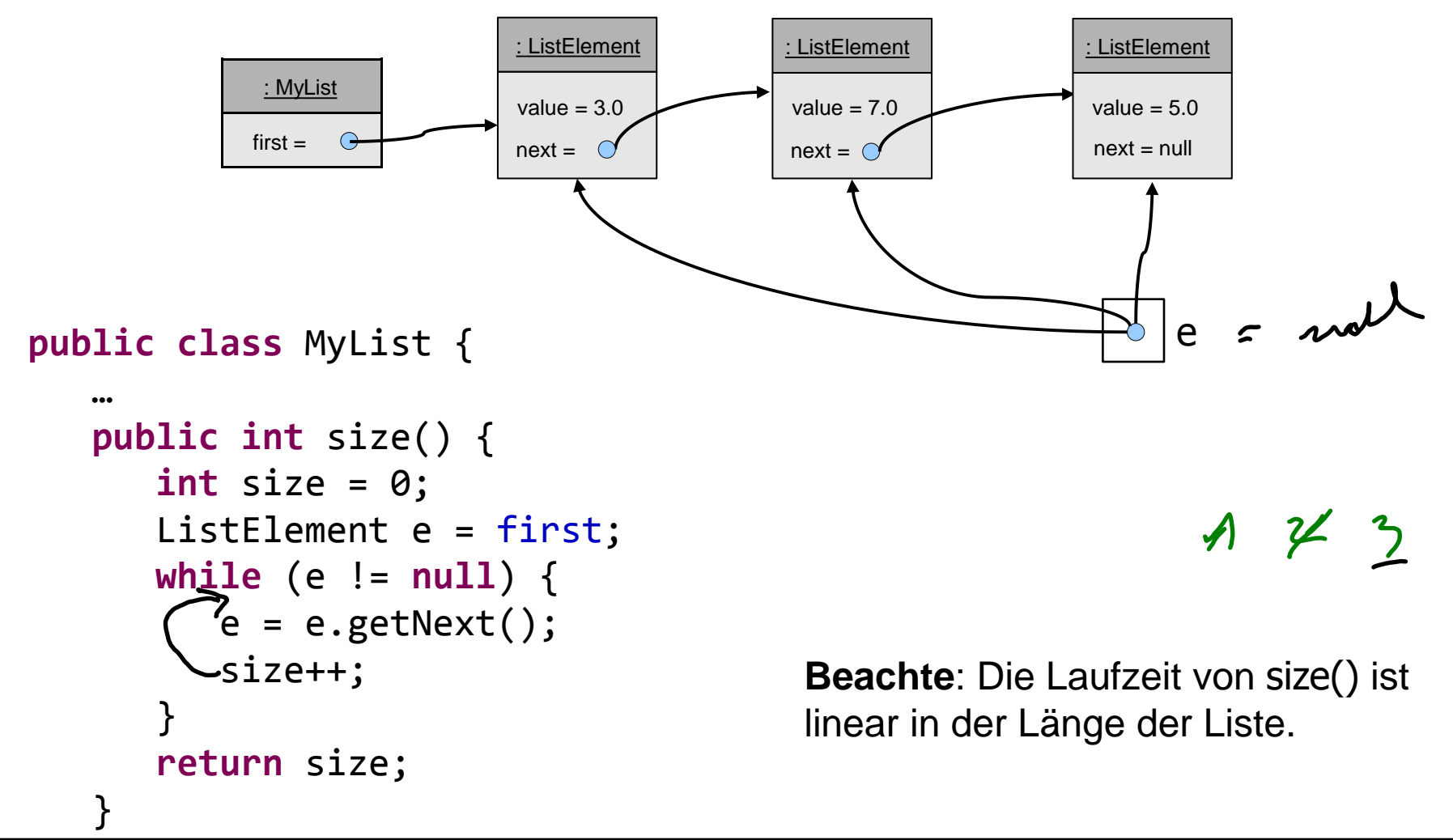

# Zeiteffiziente Größenabfrage

Durch Hinzufügen eines Attributs für die Länge der Liste erhält die Abfrage nach der Größe der Liste konstante Zeitkomplexität.

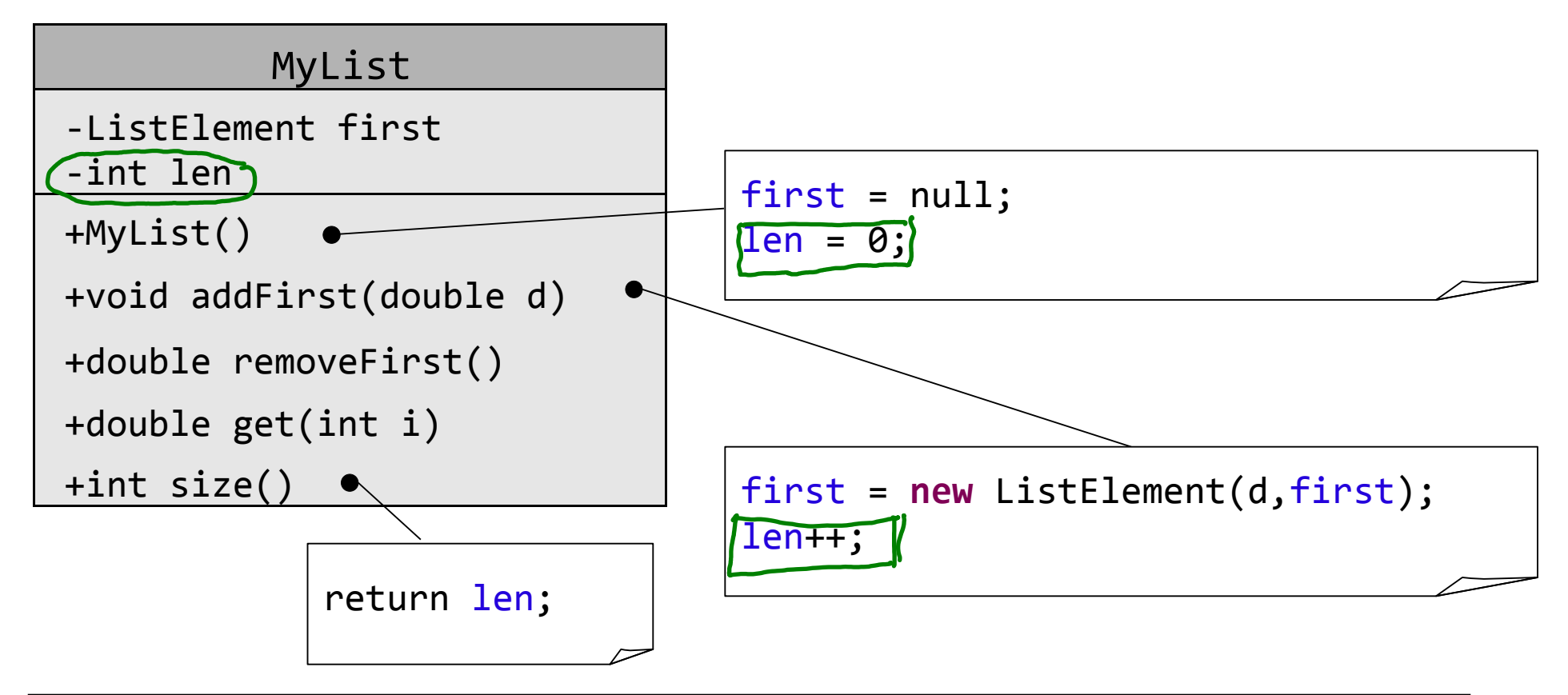

# Einfügen am Ende

- Will man ein Element am Ende der Liste anfügen, so muss man erst die gesamte Liste durchlaufen, um das letzte Element zu finden (*lineare Zeit*).
- Mit einem zusätzlichen Zeiger zum letzten Element der Liste kann auch am Ende in *konstanter Zeit* eingefügt werden.
- Aber: Löschen am Ende benötigt dann immer noch lineare Zeit, da zum Auffinden des neuen letzten Elements die gesamte Liste durchlaufen werden muss.

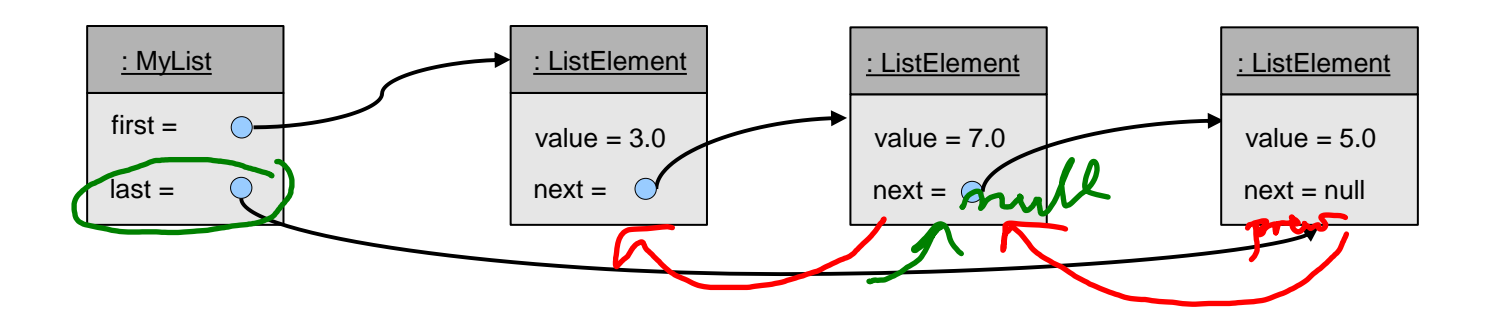

# Doppelt verkettete Listen

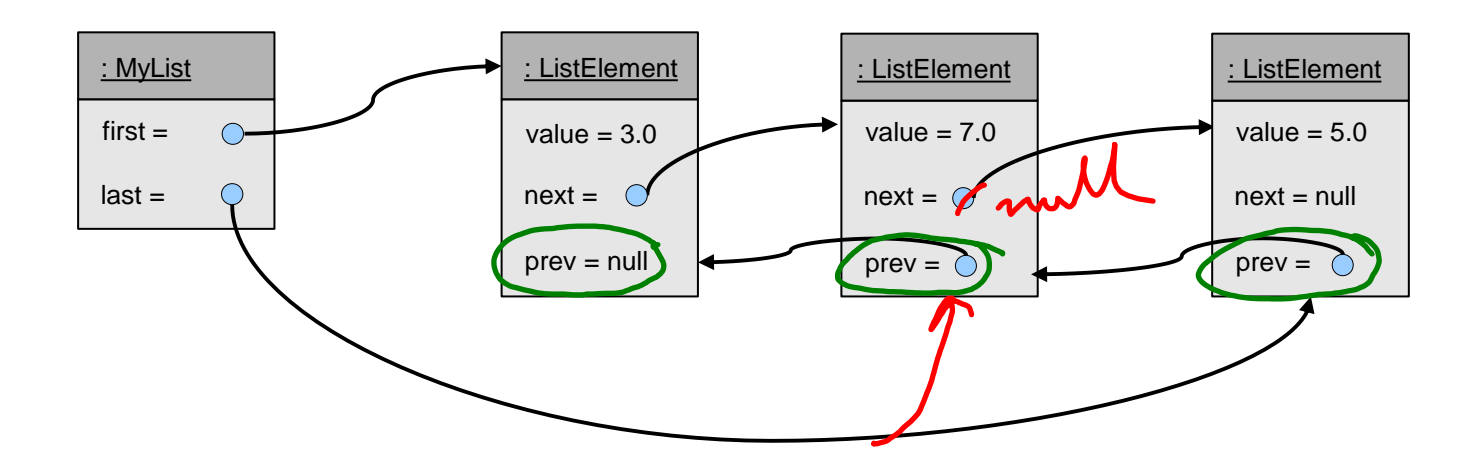

Löschen am Ende geht nun ebenfalls in *konstanter Zeit*.

Einführung in die Informatik: Programmierung und Software-Entwicklung

Listen in der Java-Bibliothek

Die Java-Bibliothek stellt Klassen für Listenimplementierungen LinkedList<E>>: doppelt verkettete Listen

ArrayList<E>: durch Arrays implementierte Listen

Diese Klassen können auf beliebige Elementtypen angewendet werden ("generische" Klassen) und können damit zur Implementierung von Listen für beliebige Elementtypen benutzt werden.

Beispiele: LinkedList<BeliebigerKlassenName> LinkedList<Point> LinkedList<BankKonto> LinkedList<Double>

LinkedList<Integer>

Beachte:

Bei Grunddatentypen sind die entsprechenden Klassen einzusetzen.

# Einige Methoden der Klasse LinkedList<E>

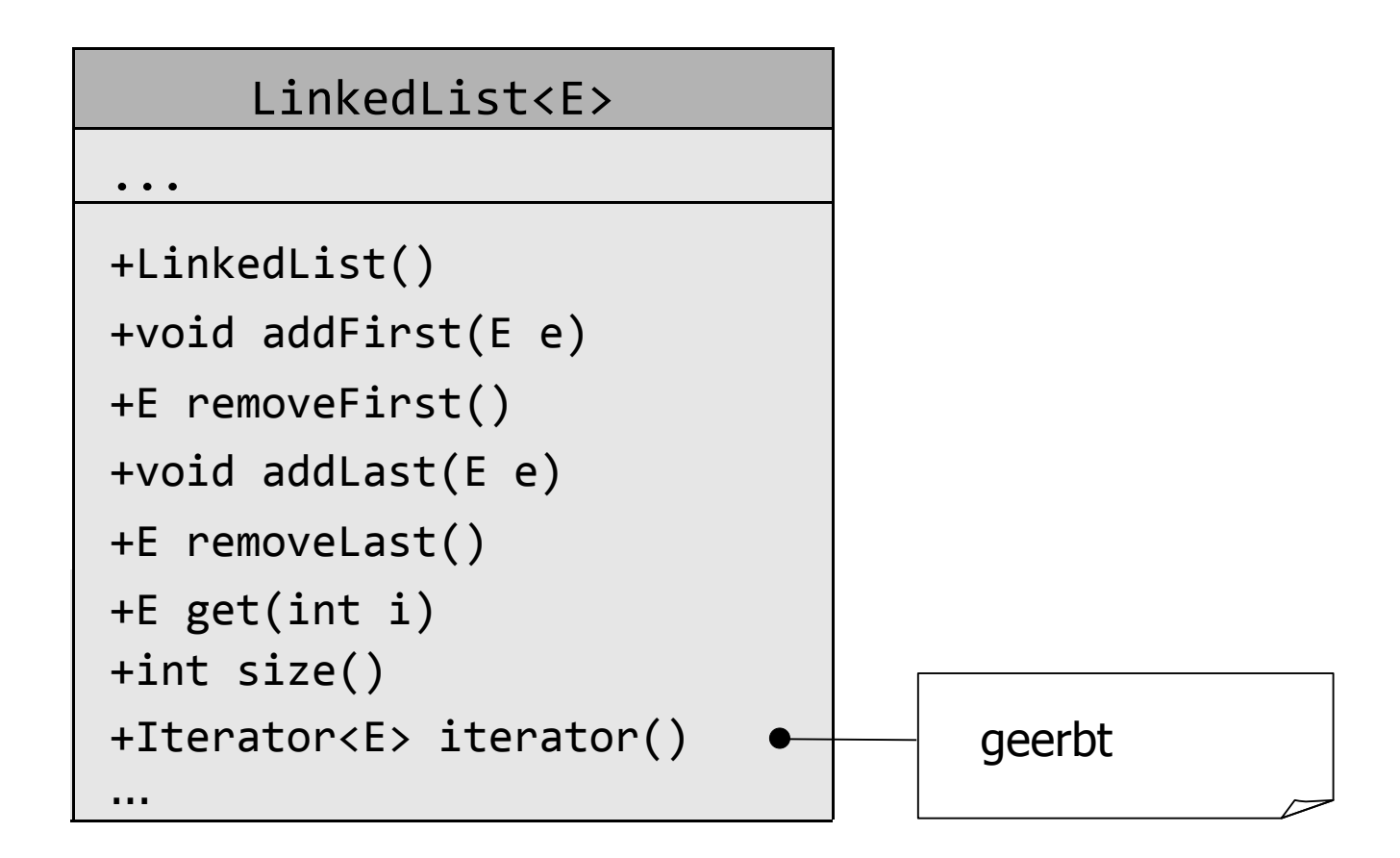

### Iteratoren

- Die Klassen für Listen in der Java-Bibliothek erlauben den Durchlauf von Listen mittels sogenannter **Iteratoren**.
- Ein Iterator ist ein Objekt, von dem man sich die Elemente der Liste eines nach dem anderen zurückgeben lassen kann.
- Die Methode iterator() erzeugt einen Iterator für eine Liste.
- Mit der Methode hasNext() stellt der Iterator fest, ob noch weitere Elemente kommen.
- Der erste Aufruf der Methode next() auf dem Iterator liefert das erste Element der Liste zurück, der zweite Aufruf liefert das zweite Element, usw. Falls next() aufgerufen wird, wenn es kein nächstes Element gibt, wird eine NoSuchElementException geworfen.

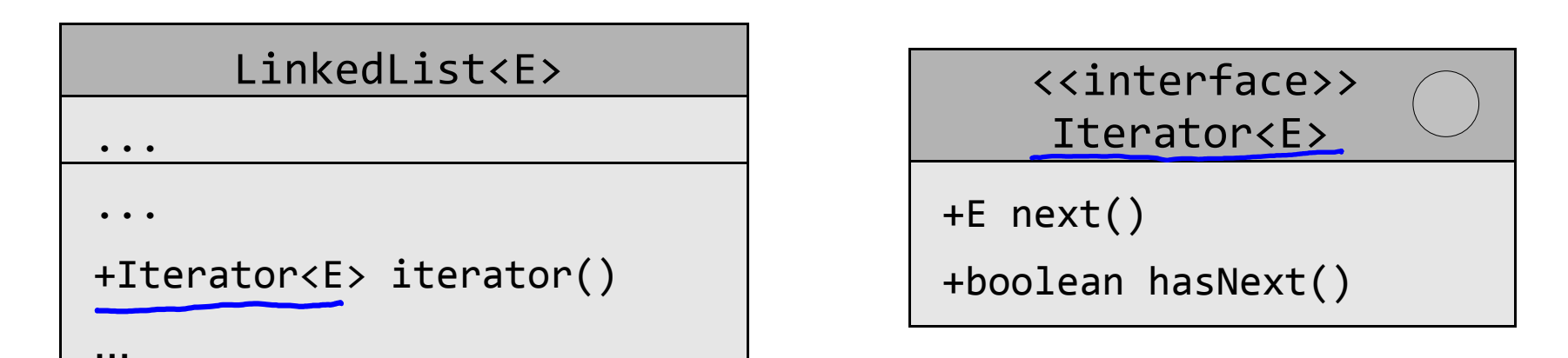

# Iteration mit Listen der Java-Standardbibliothek

Sei C eine Klasse und sei list eine Variable vom Typ LinkedList<C>.

```
Dann kann man auf folgende Art über die Liste list iterieren:<br>
Iterator<C> it = list,iterator();<br>
While (it.hasNext()) {<br>
C x = it.next();<br>
<Anweisungen><br>
}
      Iterator<C> it = list.iterator();
      while (it.hasNext()) {
           C x = it.next(); <Anweisungen>
       }
```
Für diese häufig vorkommende Art der Iteration gibt es eine abkürzende Schreibweise:

```
for (C x : list) {
    <Anweisungen>
}<br>]
```
### Verwendung von Iteratoren

```
public static void main(String[] args) {
```

```
 LinkedList<Integer> list = new LinkedList<Integer>();
```

```
 list.addFirst(new Integer(3)); // <3>
list.addLast(new Integer(12); \frac{1}{2} // <3,12>
 list.addFirst(new Integer(72)); // <72,3,12>
```

```
 Iterator<Integer> it = list.iterator();
   while (it.hasNext()) {
     Integer k = it.next();
      System.out.println(k.intValue());
   }
  Kurzform:
* for (Integer (k): list) {
* System.out.println(k.intValue());
```
}

\*

\*/

# Vergleich: Verkettete Listen und Arrays

### **Zeitkomplexität:**

Zugriff auf i-tes Element:

Verkettete Liste: linear

Array: konstant

Anfügen und Entfernen eines Elements:

Verkettete Liste: konstant

(Beim Anfügen am Ende einen Verweis auf das letzte Element verwenden, beim Löschen am Ende mit doppelt verketteter Liste arbeiten.)

Array: linear beim ersten Element wegen Umkopieren, konstant oder linear (wenn Speicherplatz erweitert werden muss) beim letzten Element

### **Folgerung:**

Arrays eignen sich zur Behandlung von Sequenzen (Folgen) mit fester Anzahl von Elementen, während sich verkettete Listen besser eignen bei dynamischen Sequenzen, deren Länge sich häufig zur Laufzeit ändert.